# You asked. We Listened. We Delivered! Find out what's new & what's improved in sympac

## **Introducing Slyp!**

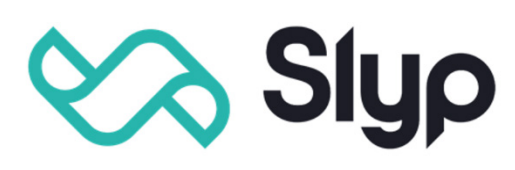

#### **Your customers can**

**receive electronic receipts to their mobile phone or their banking app at no additional cost to you.** 

- Improve sustainability
- Reduce costs
- Create a better experience for your customers move away from printed receipts and into a smarter, greener world of electronic receipts

#### Pre-requisites

You will need to have an account with Slyp in order to configure the integration.

#### There are two keys you will require from Slyp:

- API Key
- **Merchant ID**

## With access to the Slyp web site you can do the following:

Sympac

通

Hand

- Add additional Store details (trading hours, etc)
- Configure your branding receipt logo, colours
- Setup social media links
- Define a Returns Policy
- View your receipt feed

## Slyp is configured in System Parameters

### Then under '6 Communications'

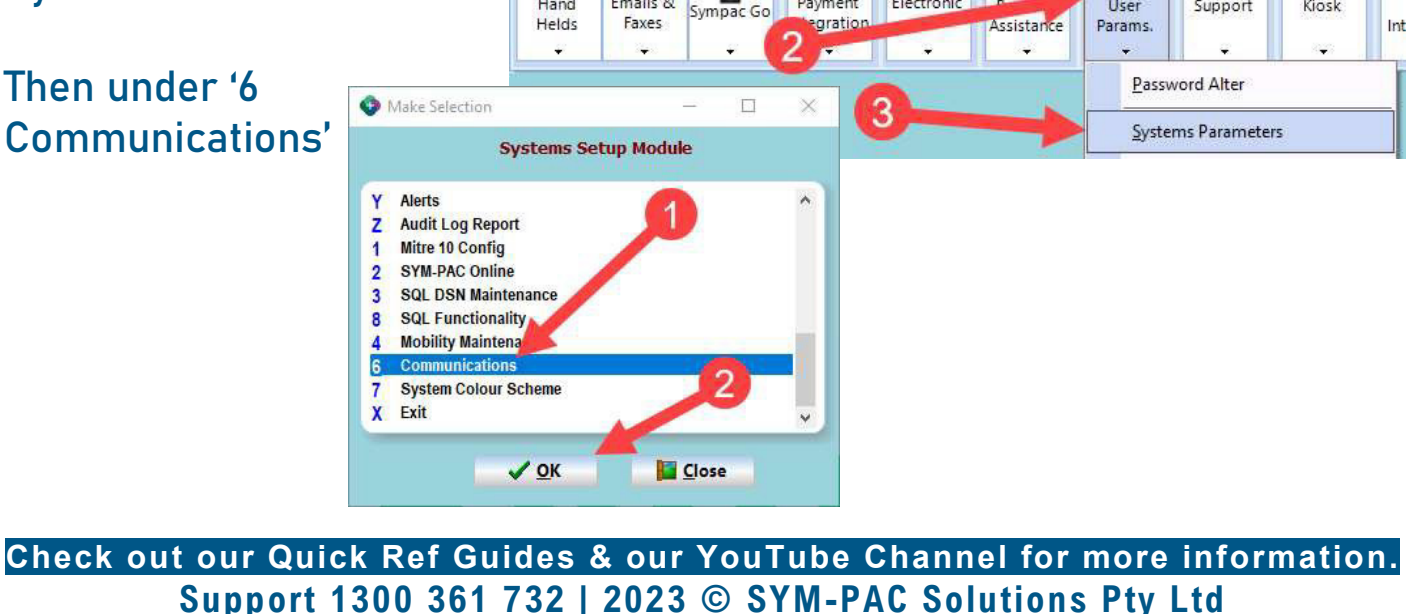

Sympac Additional Systems Utilities, Help and Support

Device Interfaces

F

Emails &

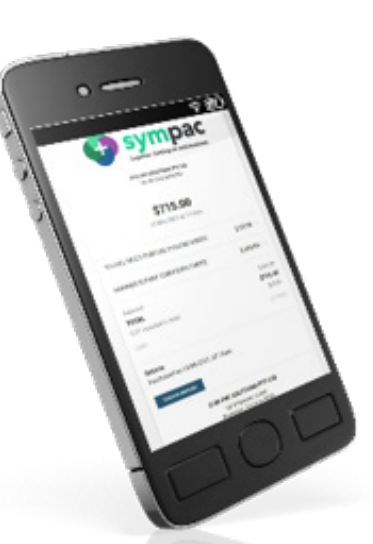

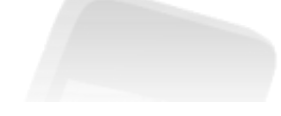

 $com<sup>n</sup>$  ?

 $\circ$ 

Kinsk

Help Desk

甸

Support

004 = Rick's Test Store RICK Have you tried "sympaco

IJ

r T

**Ilser** 

Payment I... Interfaces

 $\mathfrak{F}$ 

Payment

كانا

Electronic

# You asked. We Listened. We Delivered! Find out what's new & what's improved in sympac

### There is a tab for Slyp where the integration can be configured.

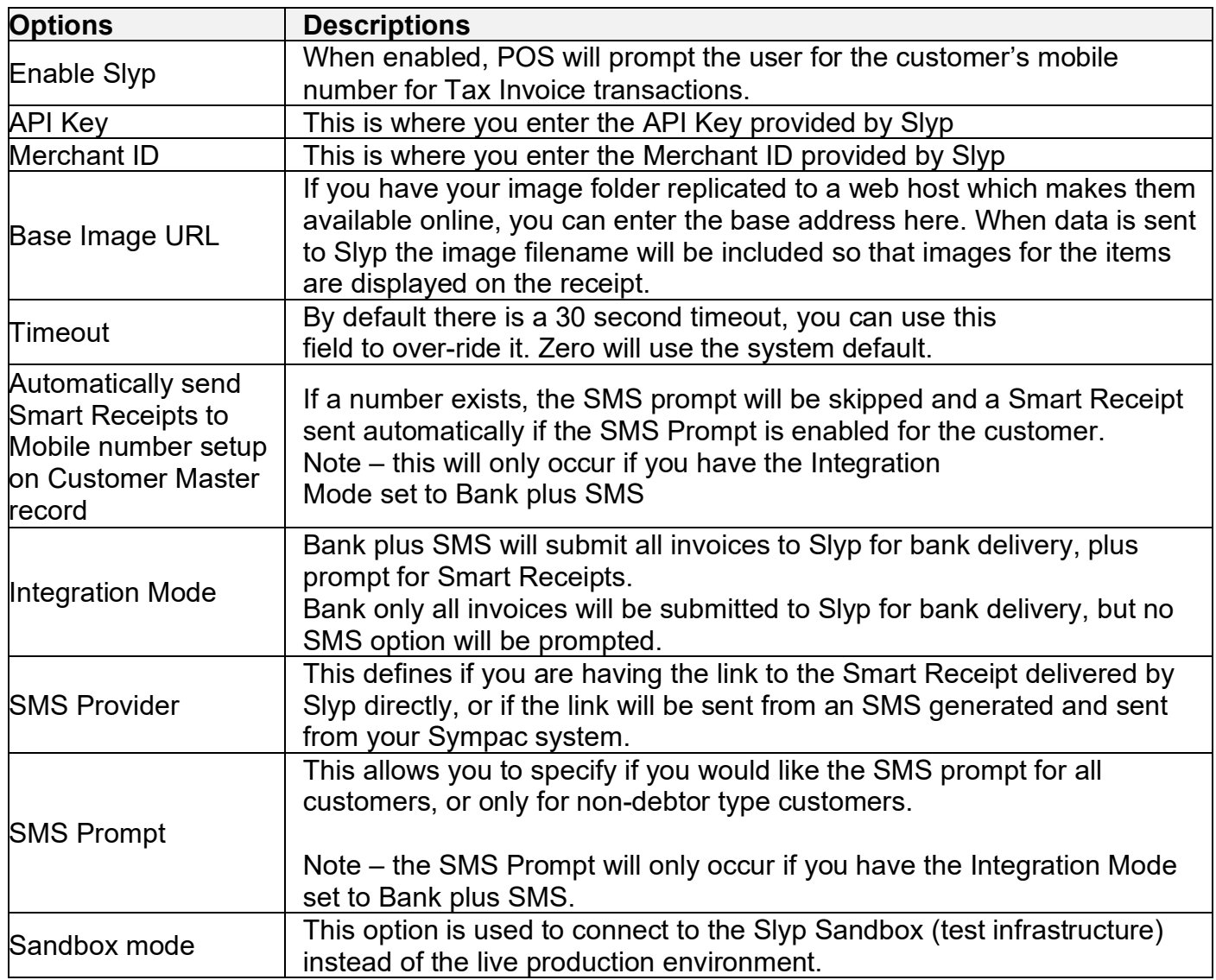

Once the configuration is saved your store will be provided with the Slyp service.

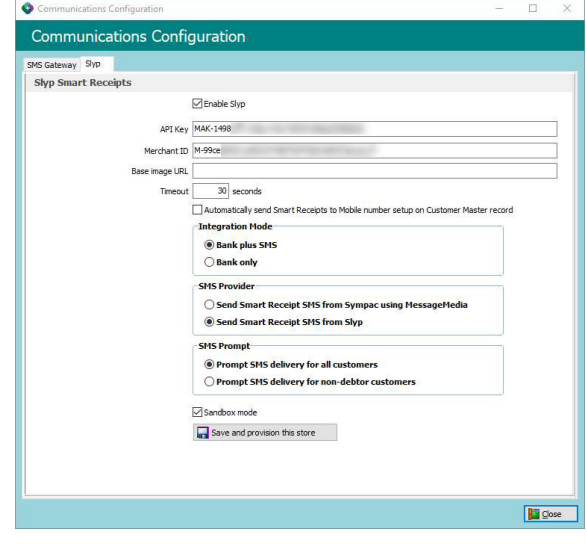

**Check out our Quick Ref Guides & our YouTube Channel for more information. Support 1300 361 732 | 2023 © SYM-PAC Solutions Pty Ltd**

# You asked. We Listened. We Delivered! Find out what's new & what's improved in sympac

Once provisioned, you will need to go into the MySlyp website and review the details of the store, which will be disabled by default.

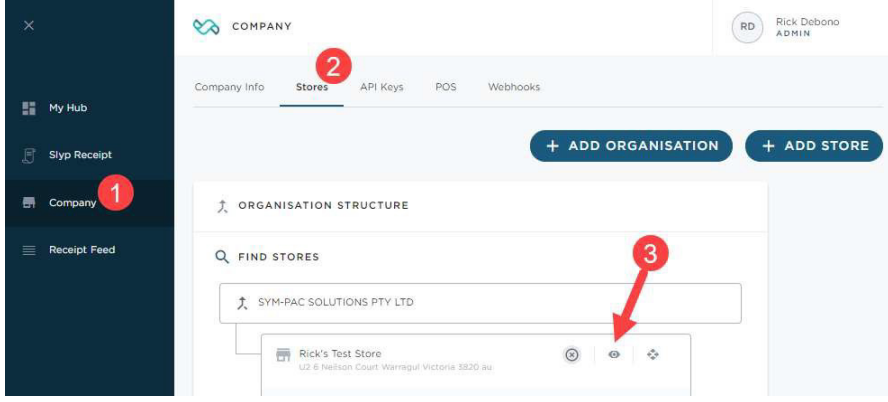

Here you review the general details, enable the store, setup opening hours.

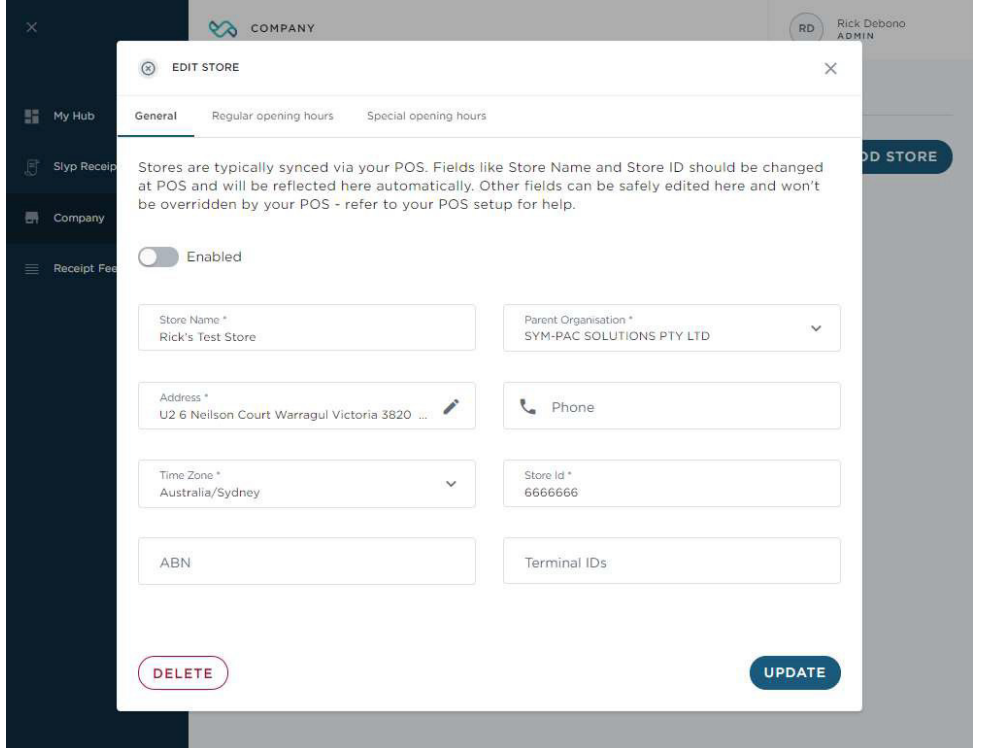

Refer to the User Guide and Videos for how to use Slyp in POS!

**Check out our Quick Ref Guides & our YouTube Channel for more information. Support 1300 361 732 | 2023 © SYM-PAC Solutions Pty Ltd**